# PackPal Ping Utility Crack Torrent Free Download Latest

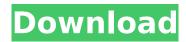

# **PackPal Ping Utility Crack**

A limited period free trial is available. After the free trial period ends, the pro version can be purchased on the PackPal Shop. PackPal Ping Utility Screenshots: Visitor Map Page for Okcasa Post, Miami, FL Visitor Map Okcasa Post, Miami, FL The Okcasa Post, Miami, FL provides outstanding services to their clients. It is your best bet to get the services you desire with the Okcasa Post, Miami, FL. Just a few hours after you move to the Okcasa Post, Miami, FL, everything that you need is at your disposal. You can find the Okcasa Post, Miami, FL in Miami, FL on the 39th St / Collins Ave. To get the services that you need, call the Okcasa Post, Miami, FL at (305) 947-6969 today! OKCA-POD -The Okcasa Post is a one-stop source of comprehensive office services for Oklahoma and Southwest OK residents and businesses. Headquartered in Miami, FL, OKCA-POD is a leading provider of information technology, networking and telecom services to businesses throughout Oklahoma and Southwest OK. We offer award-winning IT services, state-of-the-art data centers, professional network design, and high-speed networking infrastructure. We offer the following services: Legal Desk - \$99/hour With all of the associated forms, document completion, and signature requirements, our Legal Desk's are a necessity to any Oklahoma firm or corporation. Our Legal Desk's provide peace of mind that your documents are handled correctly and at the appropriate time. We offer extensive document completion services, such as affidavits, agreements, notarization, and more! As a Personal User, you will have the ability to add and edit your own documents. Do you need an Oklahoma attorney? Let us refer you to the leading law firms across Oklahoma and Southwest OK. We will find the right lawyer for you, saving you time and money. Receive my daily update of Oklahoma and Southwest OK firms, so you can have the best quality service. Do you need to update your contact information to the Office of the Oklahoma State Registrar? Add a practice location Adding a new office location (or practice location) is the most efficient and most secure way to update your Oklahoma State Register contact information.

# PackPal Ping Utility Crack+ (Final 2022)

Pin Ping Utility is an easy to use and powerful utility that will analyze the connection state to a specified host. Apart from keeping track of individual hosts, this utility has a unique feature that allows you to establish a list of addresses to be pinged, and send them from a single interface, which is very useful when you want to ping several hosts on your network. There are two modes of operation, one for the automatic mode, the other one for the manual mode. When using the automatic mode the program will determine automatically the current connection state to the host specified, and will perform the ping accordingly. The program also automatically detects the

connection timeout and will terminate the ping session if there is no activity for the specified time. Pinning a host manually opens up a dialog box that will allow you to specify the destination host, the ping interval, the interface to use, the set of commands you want the program to run, and the time interval that you want to set for your ping session. Your saved sessions will be organized in a log file for later review and analysis. This is an excellent utility for monitoring various hosts on a network. PcapPing is a specialized tool for analyzing and monitoring traffic on a network. It uses tools such as Pcap or Wireshark to capture information about the traffic on the network, and then displays the collected data in a simple and clear graphical interface. What's new in this version: added the possibility to define the on/off intervals of the pings in the configuration file; added the possibility to define the on/off intervals of the pings in the configuration file; added support for Windows 8; changed the small icon used in the application's taskbar when the application is running in the system tray; changed the small icon used in the application's taskbar when the application is running in the system tray. PcapPing is a specialized tool for analyzing and monitoring traffic on a network. It uses tools such as Pcap or Wireshark to capture information about the traffic on the network, and then displays the collected data in a simple and clear graphical interface. Repository Monitor App is a free software for live monitoring the repository folders (rman.md) and used archives (rman.mda). It can show all changes to repository folders and used archives. It can show the history for all repositories and used archives. All repository information is stored in local.mdb databases. You can use b7e8fdf5c8

2/4

# PackPal Ping Utility Activation Code [March-2022]

It is a powerful and easy to use software to check the network connection. The PackPal Ping Utility can be used in one of the ways: ☐ Starting and stopping a ping in a convenient interface. ☐ View the location of a specific IP address or domain name.  $\square$  Evaluate the connection by approximate speed.  $\square$ Save the history information into log files. ☐ Save a group of IP address or domain names into \*.ipl files and load them when needed. □ Auto start the PackPal Ping Utility when your computer starts up. ☐ Check out the location of a specific IP address, domain name or URL. ☐ Send the reports by email, such as send the stored address log; send program miscode; send your saved information or the email written by yourself.  $\square$  Have a detailed report on each ping about the IP address, domain name, location of the IP address, approximate speed and some statistical information. ☐ Drawing an URL from a website and monitor the connection. 

Statistics about the packet, such as Icmp type, Icmp code description, Icmp sourceip, Icmp destIP. Pocket size, timeout, TTL and Datastr, □ The setting to save history information into log files. ☐ Save a group of IP address or domain name into \*.ipl files and load them when needed. ☐ You can send the ping log by email. ☐ The software can automatically send your stored information. 
☐ Get a detailed report of the history information. ☐ Check out the location of the IPv4 address or IPv6 address. 
☐ Evaluate the approximate speed of the ping session. ☐ Check out the location of the IPv4 address or IPv6 address. ☐ You can save the history information into log files. ☐ The software can automatically send your saved information. ☐ Check out the location of the IP address. ☐ The software can automatically send the ping log by email. ☐ Get a detailed report on the packet. ☐ Check out the location of the IP address. ☐ Evaluate the approximate speed of the ping session.  $\square$  Get a detailed report on the packet.  $\square$  Check out the location of the domain name. �

# What's New In PackPal Ping Utility?

PackPal Ping Utility is a powerful and easy to use software application designed for webmasters and system administrators to check the network connection, intended to replace the standard ping program that comes with Microsoft Windows forever. Having all standard ping features, PackPal Ping Utility has a nice user interface, so you do not need to launch the command prompt window to ping a host. Here are some key features of "PackPal Ping Utility": ☐ Start or stop a ping at your wish. ☐ Set the Ping interval time. ☐ Choose to ping one address (a domain name or an IP address) or a group of addresses at one time. ☐ Auto start the PackPal Ping Utility when your computer starts up. ☐ Save history information about ping sessions into Log files. ☐ Save a group of IP addresses or domain names into \*.ipl files and load the files when needed. 
☐ Check out the location of a specific IP address/domain name/URL ☐ Check out the domain name for a specific IP address or the IP address for a domain name. 
☐ Evaluate the connection by approximate speed. 
☐ Have a detailed report on each ping about the IP address, domain name, location of the IP address, approximate speed and some statistical information. ☐ Draw an URL from a website and monitor the connection. ☐ Email setting. Send reports by email, such as send the stored address log; send program miscode; send your stored information or the email written by yourself. 

☐ User-defined data length. ☐ Show details about the ping packet, such as Icmp type, Icmp code description, Icmp sourceip, Icmp destIP, Pocket size, timeout, TTL and Datastr. ☐ Time saving ping logs. Limitations: ☐ 64 MB RAM Limitations: ☐ 15 days trial [] Nag screen "PackPal Ping Utility" Review: Several of the components of "PackPal Ping Utility" work very well. PackPal Ping Utility is free for Windows users. Your computer doesn't need to have the NET Framework 1.1 (Microsoft NET Framework 1.1 requires Windows Me or later) installed in order to use this software. This software can be installed on a computer in the background without any user interaction. I am

# **System Requirements:**

Minimum: OS: Windows 7 SP1 (Windows 8.1 and 10 are supported) Processor: 1.7 GHz Dual Core Intel or AMD Memory: 1 GB RAM Graphics: Microsoft DirectX 10 Compatible Video Card Storage: 700 MB available space HDD: 600 MB available space Internet: Internet connection required for online features Screenshots (click to enlarge) Recommended: Processor: 2.

https://suchanaonline.com/vbs-stages-scanner-and-remover-keygen-for-lifetime-download/

https://wakelet.com/wake/TMAqd6RayVuF9E28Xm3Ml

https://duolife.academy/tray-wizard-crack-latest/

https://amnar.ro/wp-content/uploads/2022/07/byankeel.pdf

http://www.ressn.com/proxydnsfilters-crack/

https://www.bigaticaret.com/wp-content/uploads/2022/07/All\_in\_One\_SECRETMAKER\_2007.pdf https://germanconcept.com/wp-

<u>content/uploads/2022/07/Avast\_Decryption\_Tool\_For\_CryptoMix\_Free\_PCWindows\_Latest\_2022.pdf</u> http://westghostproductions.com/2022/07/04/image-search-options-for-firefox-with-serial-key-updated/

http://nari.blog/?p=1278

https://warm-peak-26446.herokuapp.com/USBDM.pdf

http://freemall.jp/river-past-crazi-video-for-zune-with-registration-code-download-mac-win-2.html

https://www.techclipse.com/wp-content/uploads/2022/07/CSClock.pdf

https://homedust.com/image-grabber-free-license-key-x64-march-2022/

https://www.goldwimpern.de/wp-content/uploads/2022/07/filbsaf.pdf

http://www.gambians.fi/free-auto-clicker-2-0-0-crack-torrent-activation-code-free-for-windows/fund-raising/

https://swapandsell.net/2022/07/04/attenuation-relationship-plotter-crack-free-for-pc/

https://c-secure.fi/wp-content/uploads/2022/07/G Data CloudSecurity.pdf

http://monkeyforestubud.id/?p=6459

https://postlistinn.is/shape-maker-crack-with-registration-code-pc-windows-2

 $\frac{https://myrealex.com/upload/files/2022/07/68ButgxUjrlkqKJf6OJm\_04\_e111af77cd4da54e5629fe8deb\_5b79bf\_file.pdf}{}$ 

4/4